عبة ا<br>س راطية الش  $\ddot{\cdot}$ لجمهورية الجزائرية الدهيقر .<br>با  $\ddot{\cdot}$ ا

**وزارة التعليم العالي والبحث العلمي األمين العام رقم /1103أ.ع2023/ بالجزائر، في 12 نوفمبر 2023**

**دات والسّ إلى ادة: السي ّ** - رؤساء النّدوات الجهويّة للجامعات، بالاتّصال مع مديري مؤسّسات **ّ ّ ّ عليم العالي، الت ّ** - المدير العام للدّيوان الوطنيّ للخدمات الجامعيّة، بالاتّصال مع مديري **ّ ّ ّ ّ ة. الخدمات الجامعي ّ**

ا**لموضوع:** استعمالُ المنصَّات الرّقميّة المعدَّة في إطار المخطّط التّوجيهيّ لرقمنة القطاع (SDN) ُ <sup>-</sup> ֦֦֧֦֦֦֧֦֧֝֝<br>**֡** ֦֧֦֧֦֦֦֝֜֜֜֜֜֜  $\frac{1}{1}$ ر<br>م ֦֧֦֧֦֧<br>֧֝  $\frac{1}{2}$ **المرجع: المخطّط التّوجيهي لرقمنة قطاع التّعليم العالي والبحث العلميّ.** ֦֧֦֧֦֧֦֧֦֧<br>**֡** ֦֧֦֧֦֧֦֧֦֧<br>**֧** ֦֧֦֧֦֧<br>֡֜<del>֓</del> ֖֚֚֚֚֚֚֚֚֞֝֝֝֝֝֝֝ ا**لمرفقات:** جدولٌ يتضمّن قائمة بالمنصَّات الرّقميّة المعدّة. ّ ֦֧֦֧֦֧֦֧֦֧֦֧֦֧֦֧֦֧֦֧<br>֧֝ ֦֧֦֦֝

.<br>لقد أبانت المتابعة المستمرَّة لاستعمال المنصَّات الرّقميّة التي أنجزها القطاع في إطار المخطّط ֦֧֦֧֦֧֦֧֦֜֜֜֜֜ ֦֧֦֧֦֦֦֧֦֧֦֧֦֧֝ ֦֧֦֧֦֧<br>֧֦֝֝֝֝֝֝֝֝֝֝֝ ر<br>م التّوجيهيّ للرّقمنة (SDN)، عن تفاوُت نسبة استغلالها من مؤسّسة جامعيّة إلى أخرى، وهو ما يحدُّ ֦֧֦֦ ֦֧֦֦֧֝<br>֧֦֝֝֝֝֝֝֝֝֝**֝** ُّ ֦֧֦֧֦֧֦֧֦֧֦֧֦֧֦֧ ؚ<br>؞  $\frac{1}{2}$ من حجم الأثر الرّقميّ المتوخَّى من إعداد هذا المخطّط ووضعه حيّز التّنفيذ. ر<br>س ֦֧֦֦֧֝<br>֧ ֦֧֦֧֦֦֦֧֦֧֝<br>**֡** ֧֦֦֦֦֦֝֝֝֟֜<br>֧֝֝֝֜֝֜*֟* ֡֟֜֜֜

وفي هذا الشَّأن، أذكّركُم أنَّ هذه المنصّات قد أعدَّت لكَيْ تكون أدوات عمل يوميّة في حياة المؤسّسة J. ֦֧֦֦֧֦֧֦֧֦֧֦֧֝ َ بر<br>ا **ین**<br>• ُ ر<br>س الجامعيّة، من أجل المساهمة في تسهيل الإجراءات والخدمات المختلفة وتبسيطها لفائدة فواعل ر<br>م ֧<u>֚</u> الأسرة الجامعيّة.

وعليه، أطلبُ منكُم اتّخاذ التّرتيبات اللّازمة على مستوى مؤسّساتكُم، بإشراك مكاتب الاستراتيجية ֦֧֦ ֦֧֦֧֦ ֦֧֦֦֦֧֦֧֦֧֝<br>**֡** <u>ہ</u> ُ ٍّ ֦֧֦֦֦֧֡֝֝֝<br>֧֝֝֝֝֝֝*֟* .<br>للرّقمنة (BSN)، من أجل ضمان استغلال المنصّات الرّقميّة سالفة الذّكر من طرف الفواعل  $\ddot{\cdot}$ ֦֧֦֦֧֦֧֦֧֝<br>֧֝֝ ֦֧֦֦֧֝<br>֧ المعنيّة، حسب مجال كلّ منصّة، ووضع إطار عمليّاتي يسمح بمتابعة مدى الاستعمال الدّائم لهذه ֧֦֦֧֦֧֝<br>֧֪֪֝֝֝֝֝֝֝֝֝ ֦֧֦֦֧֦֧֦֧֝<br>֧֝֝ ّ المنصّات وتقييم مدى نجاعتها في الميدان.

> أولي أهمّية قصوى لضمان تطبيق فحوى هذا الإرسال. ֦֧֦

**األمين العام**

 Digitally signed by Abdelhakim BENTELLIS Date: 2023.11.12 18:33:41 +01'00'

.<br>نسخةٌ مرسلة إلى: - السيد الوزير (على سبيل عرض الحال)، - ال*سيد مد*ير الشّبكات وتطوير الرَّقمنة (للمتابعة). **ّ**

ـــــــــــــــــــــــــــــــــــــــــــــــــــــــــــــــــــــــــــــــــــــــــــــــــــــــــــــــــــــــــــــــــــــــــــــــــــــــــــــــــــــــــــــــــــــــــــــــــــــــــــــــــــــــــــــــــــــــــــــــــــ

## المِنَصَّات الَّرَقْميَّة لِوزَارَة التَّعْلِيم العَالي والبَحْث العِلْمي حَسْبَ المُخَطَّط التَّوجِيهي للرَّقْمَنَة ( SDN ) į  $\ddot{\phantom{a}}$  $\ddot{\phantom{0}}$ Ĵ  $\ddot{\phantom{a}}$

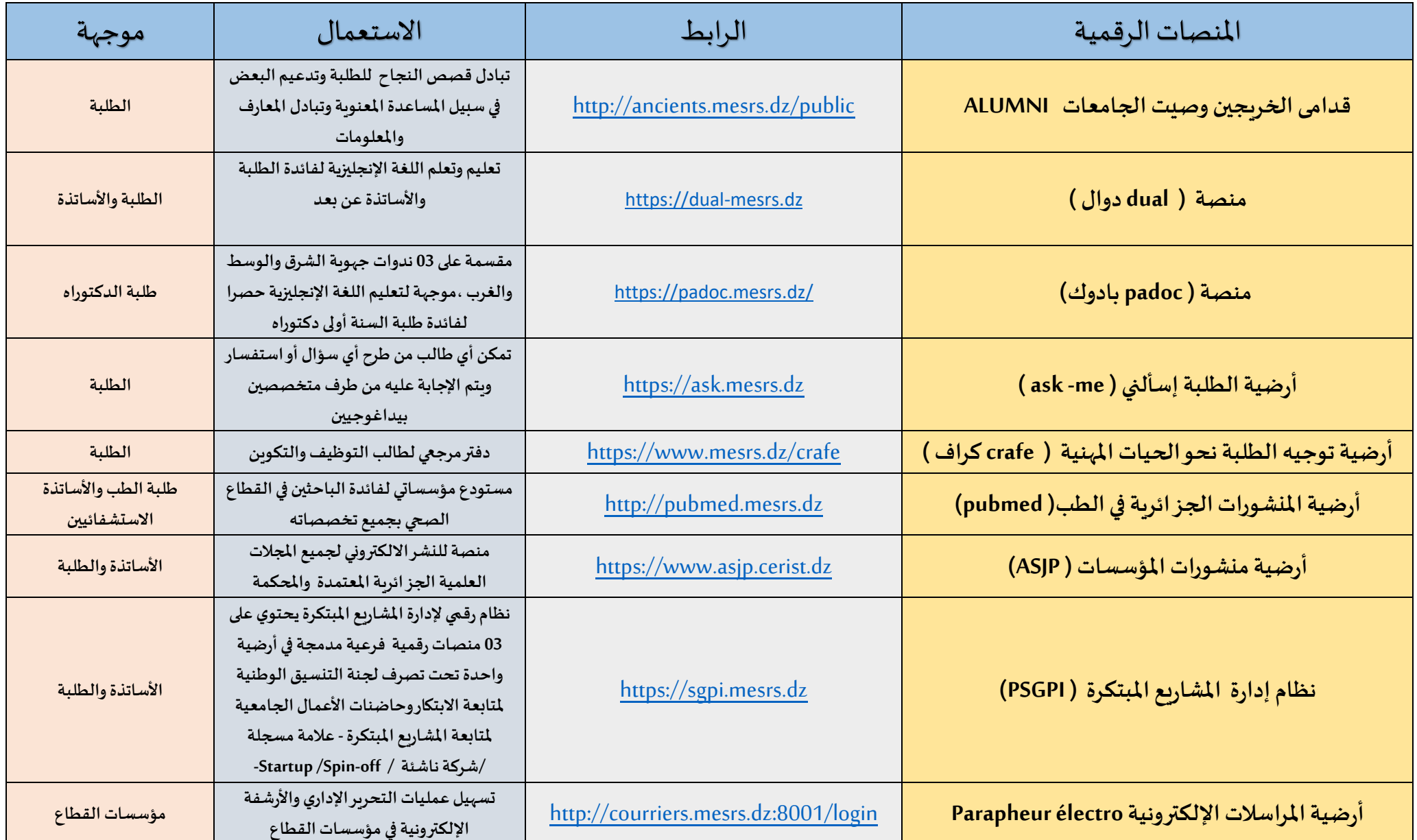

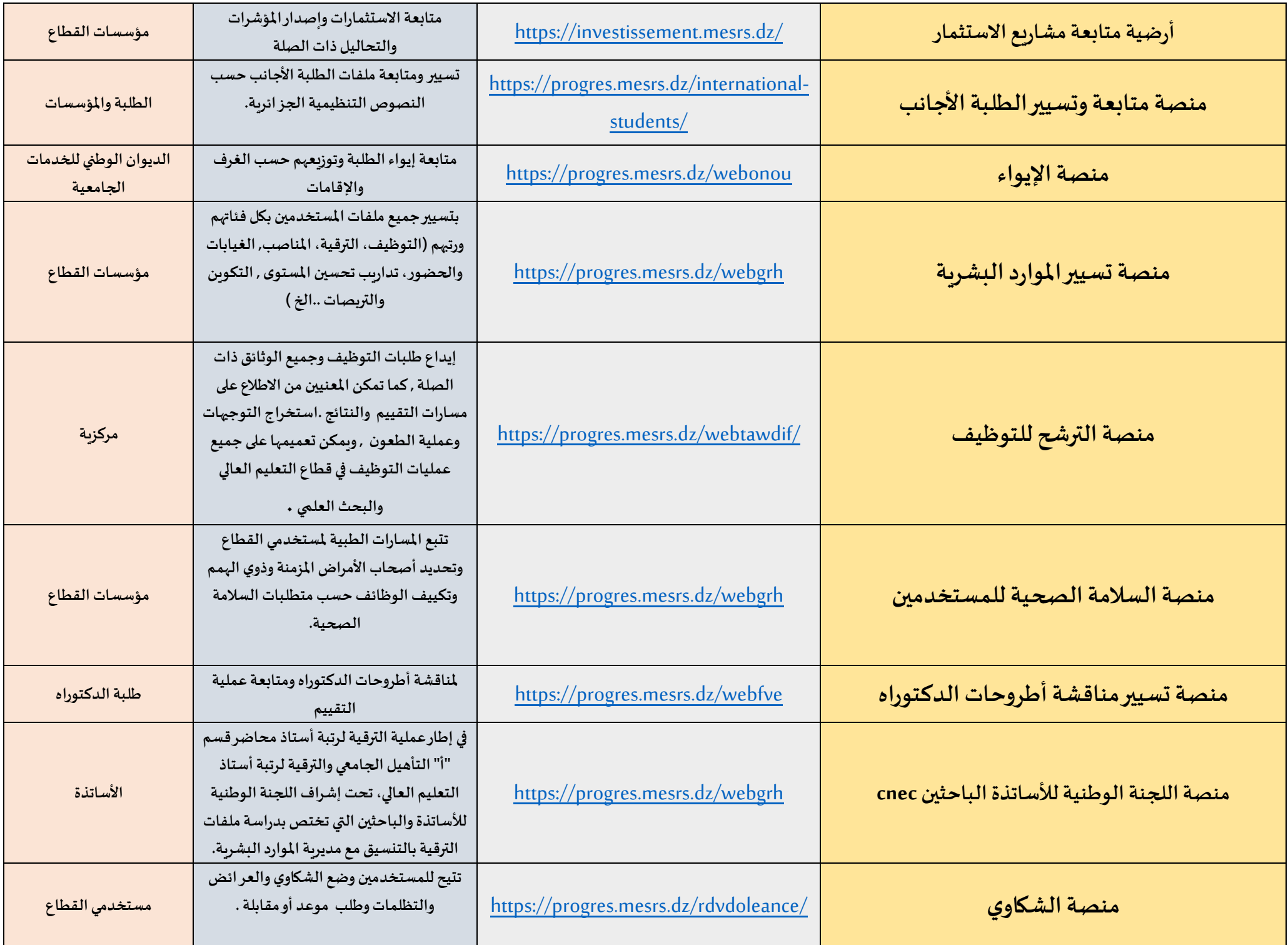

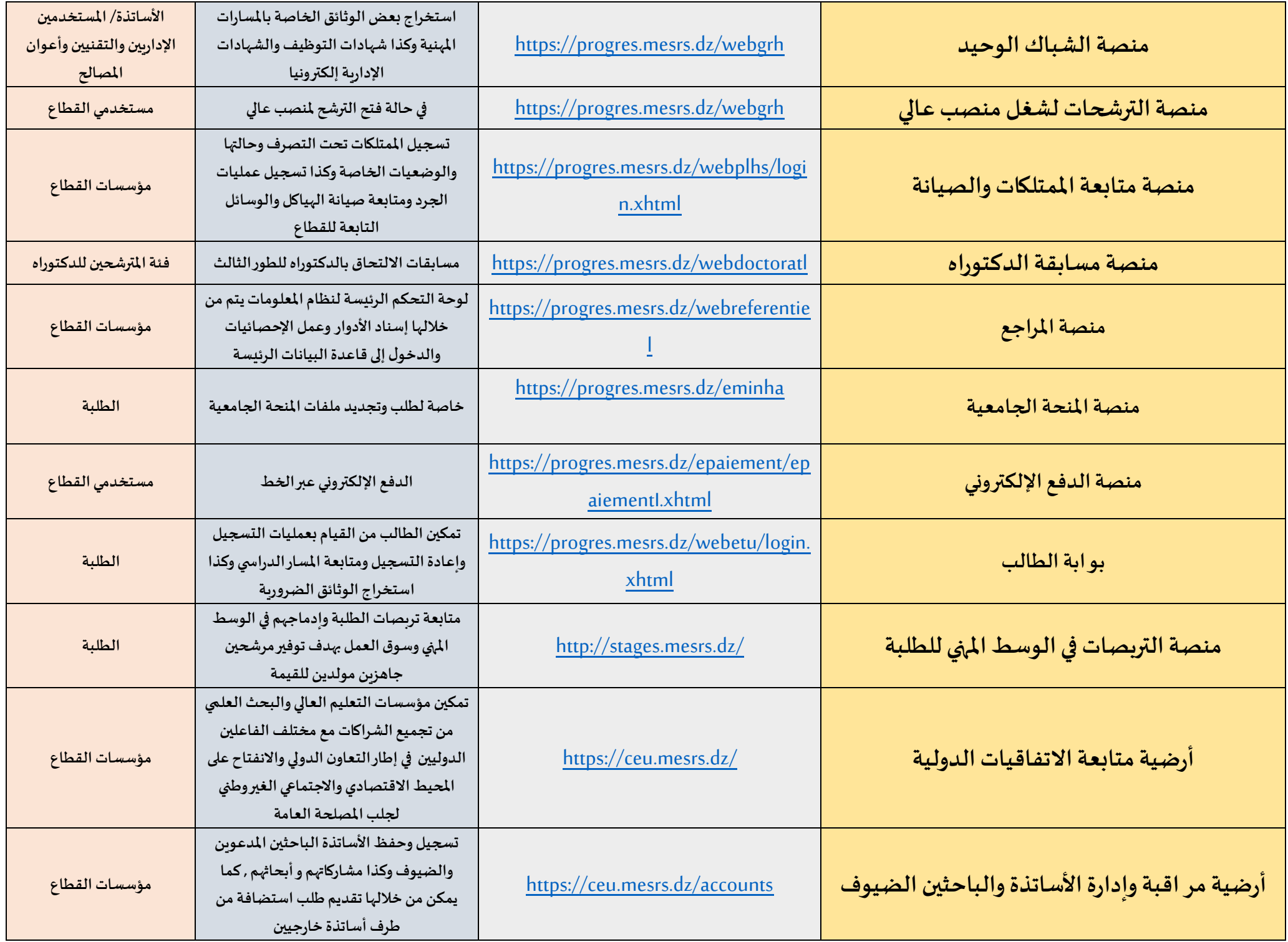

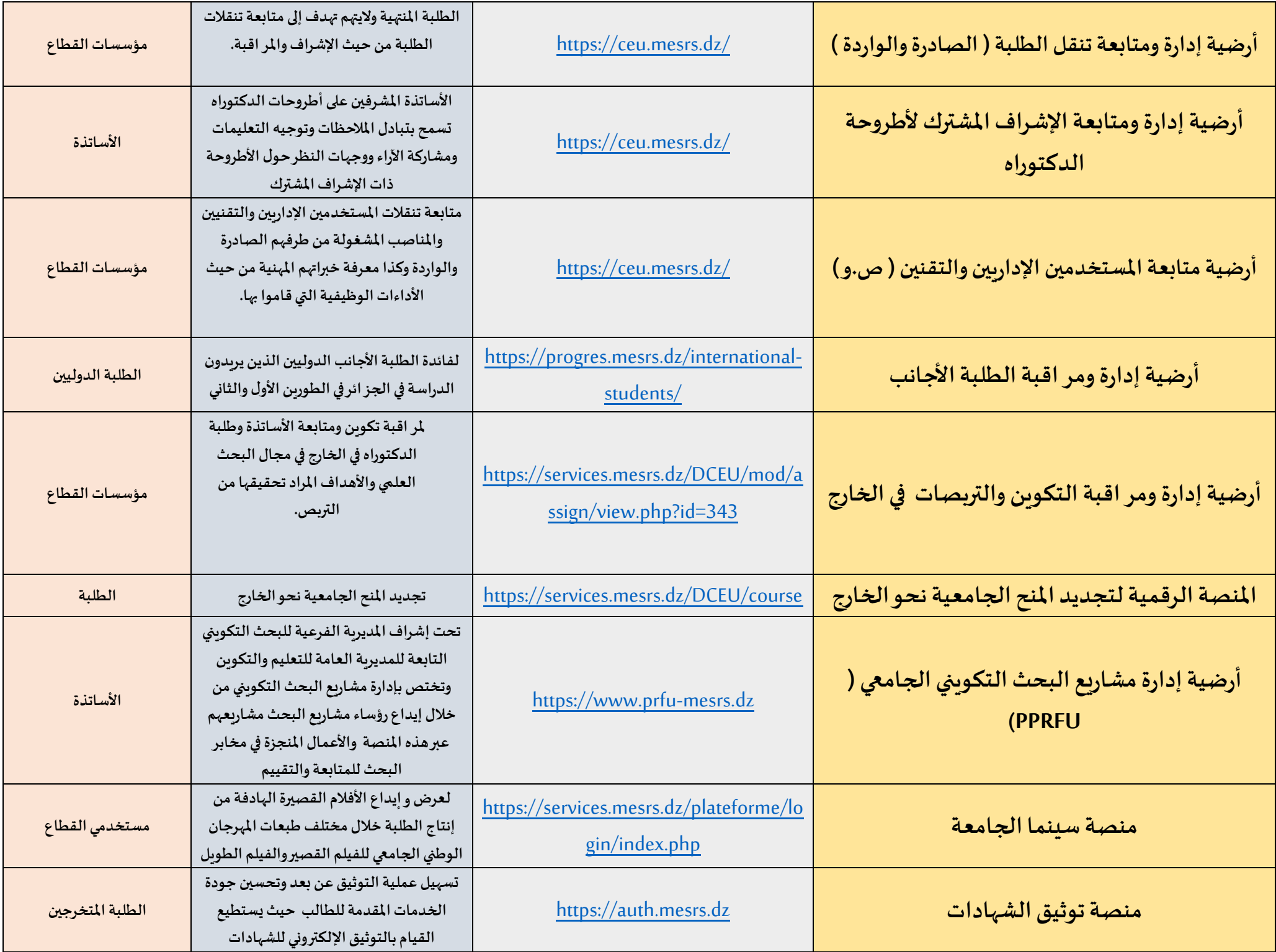

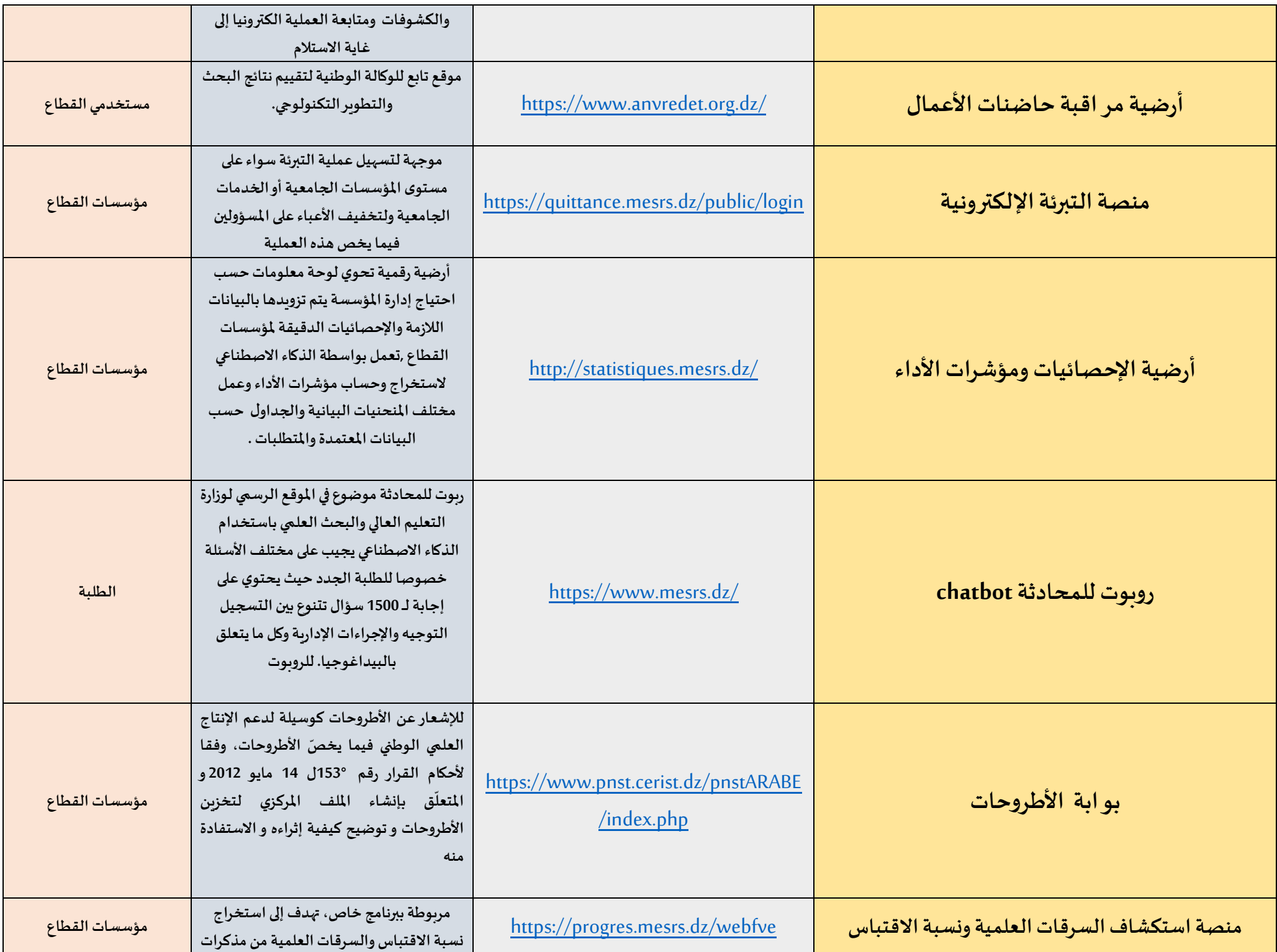

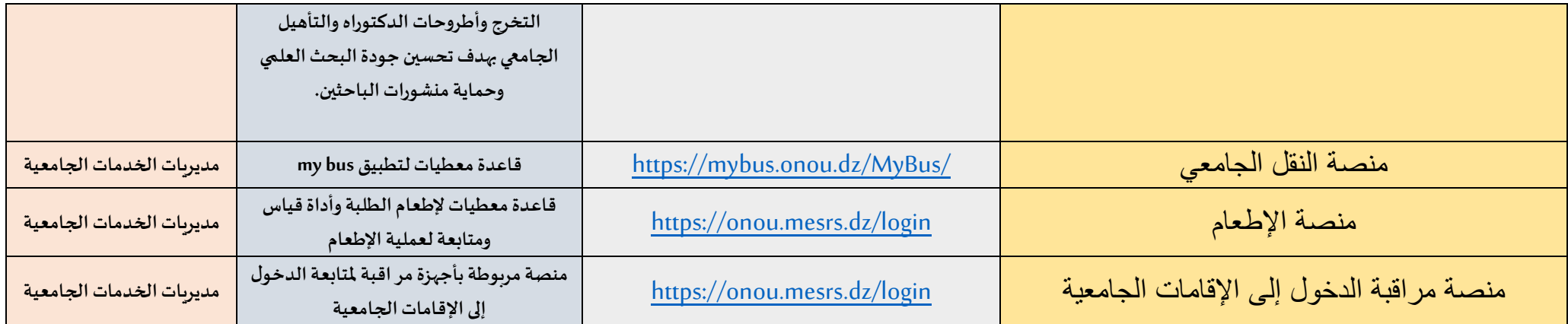

## **تطبيقات الهاتف النقال**

- 1- <u>تطبيق خدماتي :E-services وهو</u> تطبيق مخصص للهواتف الذكية يحتوي على بوابة لجميع الخدمات والمنصات الرقمية الموضوعة في **الخدمة لفائدةمستخدمي القطاع كل فيما يخصهواملذكورةأعاله .**
- 2- <mark>تطبيق web etu: وهو تطبيق مخصص للهو اتف الذكية للنظام المعلوماتي المدمج progres ، يُمَكّنُ الطّالب من القيام بعمليات الت*سج*يل</mark>  **ّ ّ وإعادةالتسجيل ومتابعةاملسارالدراس يوكذا استخراج الوثائق الضرورية.**